# Operator Cheat Sheet

#### Numeric Operators

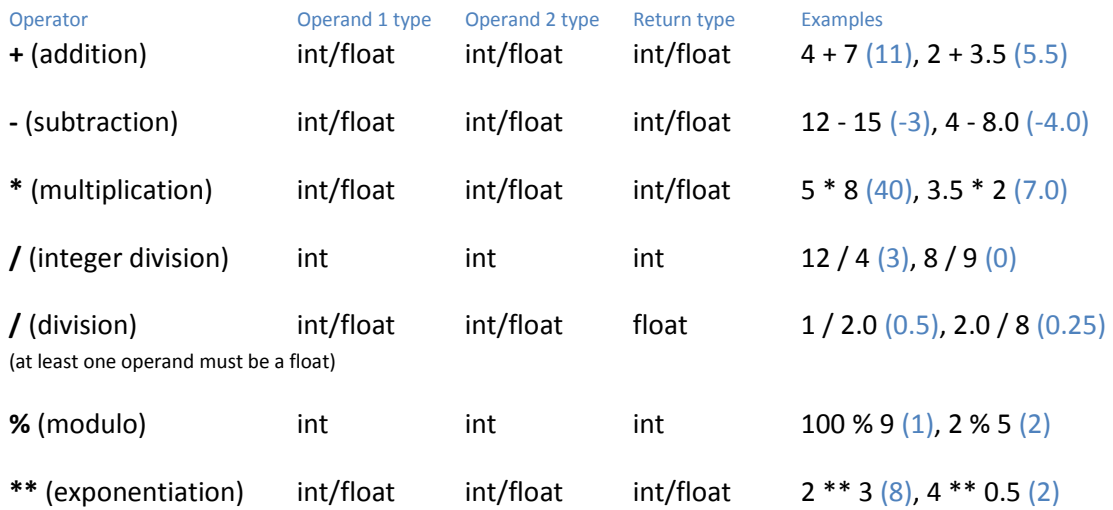

### Comparison Operators

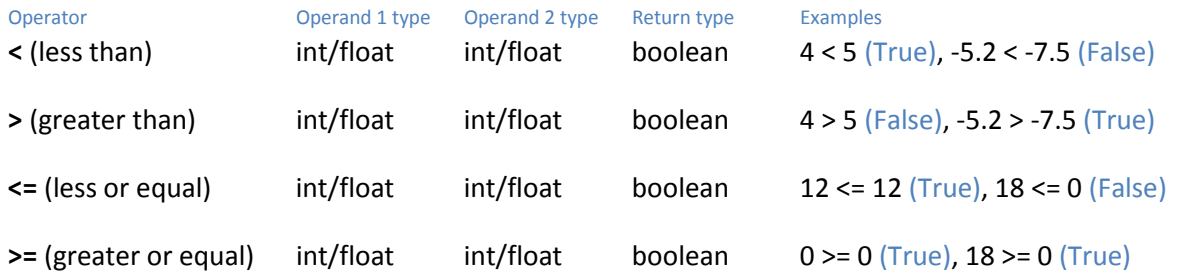

## Equality Operators

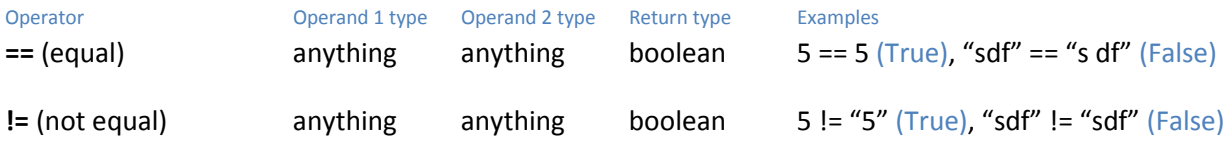

### Logical Operators

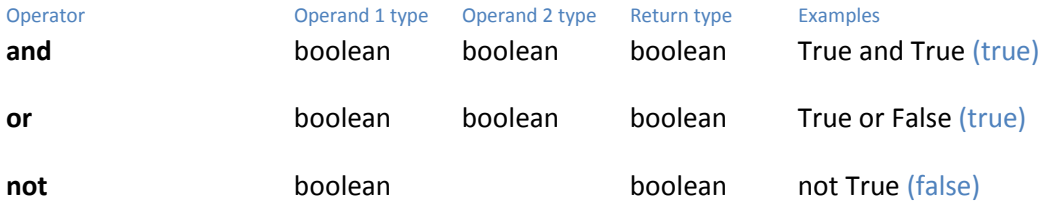